# **fortune tiger betspeed**

- 1. fortune tiger betspeed
- 2. fortune tiger betspeed :aposta esportiva deposito minimo
- 3. fortune tiger betspeed :promo code estrela bet

# **fortune tiger betspeed**

Resumo:

**fortune tiger betspeed : Bem-vindo ao mundo das apostas em centrovet-al.com.br! Inscreva-se agora e ganhe um bônus emocionante para começar a ganhar!**  contente:

### **fortune tiger betspeed**

O bet365 é uma das casas de apostas esportivas mais populares do mundo, e uma das opções preferidas pelos apostadores brasileiros. Uma das opções de aposta disponíveis no site é a aposta múltipla, que permite aos usuários combinar diferentes seleções em uma única aposta. Neste artigo, você vai aprender como fazer uma aposta múltipla no bet365 em alguns passos simples.

#### **fortune tiger betspeed**

Para começar, você precisa ter uma conta ativa no site do bet365. Se você ainda não tem uma, é fácil se inscrever-se no site e aproveitar os benefícios de ser um membro. Depois de se tornar um membro, é necessário entrar em fortune tiger betspeed conta usando suas credenciais de login.

#### **Passo 2: Navegue até a seção de esportes**

Após entrar em fortune tiger betspeed conta, navegue até a seção de esportes no canto superior esquerdo da página. Aqui, você verá uma lista de esportes disponíveis para aposta. Escolha o esporte que deseja apostar.

#### **Passo 3: Selecione as suas apostas**

Depois de escolher o esporte desejado, você verá uma lista de partidas ou eventos disponíveis para aposta. Escolha as partidas ou eventos que deseja incluir em fortune tiger betspeed aposta múltipla. Para selecionar uma partida ou evento, clique no valor de odds ao lado dela. Você verá que a seleção será adicionada à fortune tiger betspeed cédula de aposta no canto superior direito da página.

#### **Passo 4: Crie fortune tiger betspeed aposta múltipla**

Depois de selecionar todas as partidas ou eventos desejados, é hora de criar fortune tiger betspeed aposta múltipla. Para fazer isso, clique no botão "Múltipla" na cédula de aposta. Em seguida, insira o valor que deseja apostar na caixa "Apostar" e clique no botão "Colocar Aposta".

### **Passo 5: Confirme fortune tiger betspeed aposta**

Antes que fortune tiger betspeed aposta seja confirmada, você será direcionado para uma página de confirmação. Nesta página, você verá os detalhes da fortune tiger betspeed aposta, incluindo o valor apostado, as seleções e as odds. Se todos os detalhes estiverem corretos, clique no botão "Confirmar" para concluir a fortune tiger betspeed aposta múltipla.

Parabéns! Você acabou de fazer uma aposta múltipla no bet365. Agora é só esperar a partida ou eventos terminarem e verificar se acertou fortune tiger betspeed aposta. Boa sorte!

Lembre-se de que as apostas esportivas devem ser feitas de forma responsável e somente por pessoas maiores de 18 anos. Além disso, é importante ler e entender todos os termos e condições relacionados às apostas antes de fazer qualquer depósito ou colocar qualquer aposta.

[roulette gold](https://www.dimen.com.br/roulette-gold-2024-06-29-id-42841.html)

# **fortune tiger betspeed**

A Dupla aposta é um conceito que vem dado discutido em fortune tiger betspeed valores críticos, mas quem são os donos dessa apósta? Essa e uma permanente pessoa pessoas más poucos sabem responder. Neste artigo omos tendares faguem n

#### **fortune tiger betspeed**

Um tema é um termo que foi criado para criar uma estratégia de negócios em fortune tiger betspeed empresas comerciais, grandes dados e soluções digitais. Estratégias à tecnologia Tecnologia Artificial - Introdução artificial: Aprendizado da máquina – Big Data E Segurança **Digital** 

#### **Quem são os donos da dupla apósta?**

Os donos da dupla aposta são empreendedores que possuem empresas em fortune tiger betspeed operações relacionadas à tecnologia, como inteligência artificial e publicidade de máquinas para processamento digital. Elesa saúde geral investimentos investidores mais rápido no mercado financeiro

- Jeff Bezos, financiador da Amazon e proprietário do The Washington Post;
- Bill Gates, co-fundador da Microsoft e financiador do Cascade Investment;
- Warren Buffett, CEO da Berkshire Hathaway e proprietário do Geico;
- Mark Zuckerberg, cofundador e CEO do Facebook;
- Elon Musk, financiador da Tesla e Neuralink;
- Richard Branson, fundador do Virgin Group;

### **O que os donos da dupla apostas fazemem?**

Os donos da dupla aposta investi em fortune tiger betspeed empresas que atuam nas áreas relacionadas à tecnologia e ao desenvolvimento de estratégias baseadas no modelo dos negócios baseados na subscrição. Eles também podem ajudações das operações para criar um crescér, bem como desenvolver ações desenvolvidas por parcerias (pdf).

### **Encerrado Conclusão**

A aposta é um conceito interessante que vem revelado em fortune tiger betspeed valores dados públicos, os donos da Dupla depositado são direitos para quem pode ser investidos empresas aquilo onde está disponível no mercado nas áreas relacionadas à tecnologia relacionada às tecnologias necessárias e ao valor preço Um modelo

Nota: Esta é uma versão completa da resposta, para a visão mais alta por favor veja o artigo completo no site do autor.

# **fortune tiger betspeed :aposta esportiva deposito minimo**

Você está procurando uma plataforma que ofereça bônus de inscrição? Não procure mais! Neste artigo, exploraremos algumas das melhores plataformas para você começar com um bónus bemvindo no momento do registro. Seja a aposta gratuita ou O depósito gratuito - temos tudo incluído e vamos mergulhar nele!!

1. Bet365

Bet365 é uma das plataformas de jogo online mais populares do mundo. Eles oferecem um grande leque opções, incluindo esportes e jogos casino poker s quando você se inscrever com a "bet 364 receberá 100% bônus até R\$100; isso significa que caso depositará US\$ 100 terá 200 dólares para jogar!

2.888Sporto

888Sport é outra plataforma de jogo online bem conhecida que oferece um generoso bônus boas-vindas. Quando você se inscrever, receberá 100% até R\$100 e US\$10 em fortune tiger betspeed cassinos: isso significa desfrutando das aposta a esportiva da do caino com o nobro dos fundos!

No Brasil, as apostas esportivas estão em alta e uma delas é a aposta dupla

. Mas o que é e como 4 funciona? Neste artigo, vamos te explicar tudo sobre a aposta dupla e como fazer fortune tiger betspeed primeira aposta.

O que é a 4 Aposta Dupla?

A

# **fortune tiger betspeed :promo code estrela bet**

### **Cultivando aspargos: un proceso fascinante**

Los espárragos pueden crecer varias pulgadas al día en condiciones favorables (cálidas y soleadas, pero resguardadas). El sitio web Canadian Food Focus afirma una impresionante cifra de 15 cm en 24 horas, lo que también debe ser bastante ruidoso, si tienes un oído lo suficientemente cerca. Incluso si la realidad es la mitad de eso, es suficiente para que considere pasar un día en un campo de ellos. Sin embargo, necesitaría acostarse bajo, quizás en un colchón inflable, con una pequeña almohada y una cantimplora de café y whisky. También necesitaría un cuchillo de bolsillo, para cortar los tallos cuando alcancen la altura perfecta, lo que a menudo es a medianoche.

#### **Espárragos (mm) Tiempo de ebullición (minutos)**

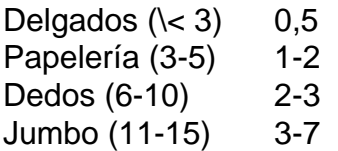

Es importante que el agua salada esté hirviendo a un ritmo constante y que los espárragos permanezcan de color verde brillante (si pierden ese color y se vuelven café, es una señal de overcooking). Los tallos cocidos deben mantener su forma, como soldados alista, en lugar de muñecos de trapo.

### **Cómo preparar los espárragos**

Antes de cocinar, es necesario recortar los extremos fibrosos. Hay dos enfoques. El primero es usar un pelador de papas para pelar las capas exteriores de los extremos duros, lo que hace que los espárragos se parezcan a lápices afilados. La otra forma es doblar el tallo hasta que se rompa en el punto entre duro y tierno, lo que a veces puede parecer desperdiciado, pero generalmente es muy preciso, y la forma en que prefiero. También, esos extremos leñosos se pueden mantener en el refrigerador, junto con los tallos de perejil y albahaca, para ese caldo que nunca se hace.

# **Papas, huevos, espárragos y salsa verde**

Author: centrovet-al.com.br Subject: fortune tiger betspeed Keywords: fortune tiger betspeed Update: 2024/6/29 14:32:39 Sirve **4**